# МОСКОВСКИЙ ГОСУДАРСТВЕННЫЙ УНИВЕРСИТЕТ ИМЕНИ М.В. ЛОМОНОСОВА

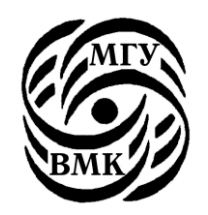

Факультет вычислительной математики и кибернетики

# **И. А. Волкова, А. А. Вылиток, Л. Е. Карпов**

# **Сборник задач и упражнений по языку Си++**

**( учебное пособие для студентов II курса )**

Москва – 2013

УДК 004.43(075.8) ББК 32.973-018.1я73 В67

> *Печатается по решению Редакционно-издательского совета факультета вычислительной математики и кибернетики МГУ имени М.В. Ломоносова*

> > Рецензенты:

*И.В. Машечкин* — д.ф.-м.н.; *С.Ю. Соловьев* — д.ф.-м.н.

### **Волкова И. А., Вылиток А.А., Карпов Л. Е.**

В 67 **Сборник задач и упражнений по языку Си++:** Учебное пособие для студентов II курса. — М.: Издательский отдел факультета ВМК МГУ имени М. В. Ломоносова (лицензия ИД № 05899 от 24.09.2001 г.); МАКС Пресс, 2013 — 64 с.

ISBN 978-5-317-04595-1

B сборнике представлены задачи и упражнения по языку Си++, рекомендуемые студентам 2 курса для подготовки к коллоквиуму по основам объектноориентированного программирования в рамках курса «Системы программирования». Рассматриваемая версия языка  $Cu++$  соответствует стандарту ISO/IEC (1998).

В сборнике собраны задачи на использование основных механизмов объектноориентированных языков программирования: инкапсуляции, наследования, полиморфизма. Значительная часть задач предлагалась студентам в письменных проверочных работах в 2008—2013 гг.

Для студентов факультета ВМК в поддержку основного лекционного курса «Системы программирования», а также для преподавателей, ведущих практические занятия по этому курсу.

Авторы выражают благодарность преподавателям кафедры алгоритмических языков за участие в обсуждении и составлении задач.

> УДК 004.43(075.8) ББК 32.973-018.1я73

*Учебное издание* ВОЛКОВА Ирина Анатольевна ВЫЛИТОК Алексей Александрович КАРПОВ Леонид Евгеньевич СБОРНИК ЗАДАЧ И УПРАЖНЕНИЙ ПО ЯЗЫКУ СИ++ *Учебное пособие для студентов II курса*

19992, ГСП-2, Москва, Ленинские Горы, МГУ им. М.В. Ломоносова, 2-й учебный корпус

### **ISBN 978-5-317-04595-1**

- Факультет ВМК МГУ имени М.В.Ломоносова, 2013
- Волкова И.А., Вылиток А.А., Карпов Л.Е., 2013

### **І. Задачи и упражнения**

### Абстрактные типы данных (АТД). Классы.  $\mathbf{1}$ . Конструкторы и деструкторы

 $1.1.$ Есть ли ошибки в приведенном фрагменте программы? Если есть, то объясните, в чем они заключаются.<sup>1</sup> Как изменить описание класса  $A$ , не вводя новые методы и не меняя  $f()$ , чтобы в  $f()$  не было ошибок? Что будет напечатано в результате работы функции  $f()$ ?

```
class A \{int a. b:public:A (A & x) {
          a = x.a:
          b = x.b:
          \text{cut} \ll 1;
     }
     A (int a) {
          this \rightarrow a = a;
          b = a:
          \text{cut} \ll 2:
     \mathcal{E}\}:
void f() \{A \times (1);A y;
    A z = A (2.5, 4);A s = 6;
    A w = z;
    x = z = w:
\mathcal{E}
```
 $1.2.$ Описать конструктор для некоторого класса А таким образом, чтобы были выполнены следующие условия:

а) это единственный явно описанный конструктор класса  $A$ ,

б) справедливы следующие описания объектов класса А:

 $A$   $a$ ;  $A b(1)$ : A  $c(1, 2)$ ; A d('1', 1);

 $1.3.$ Если есть ошибки в приведенном фрагменте программы, то объясните, в чем они заключаются, и вычеркните ошибочные конструкции.

Что будет выдано в стандартный канал вывода при вызове функции main ()?

```
class X \{a)int i:
          double:
          X(int k) {i = k;
                t = 0:
                \text{cout} \ll 1;\mathcal{F}
```
<sup>&</sup>lt;sup>1</sup> Везде, где это необходимо, предполагается наличие #include<iostream> и **using namespace** std или  $\#include<\c{cstdio}>.$ 

```
public: 
         X(int k, double r = 0) {
              i = k;t = r;\text{cut} \ll 2;
         }
         X < 0 operator= (X < 0) {
              i = a.i;t = a.t;\text{cut} \ll 3;return * this;
         }
         X(const X & a) {
              i = a.i;t = a.t;\text{cut} \ll 4;} 
    };
    int main() { 
         X a; 
         x b(1);
         X \subset (2, 3.5);x \, d = c;
         X e (6.5, 3); 
         c = d = e;return 0;
    }
b) class X \{int i; 
         double t; 
         X( ) {
              i = 0:
              t = 1.0;
              \text{cut} \ll 1;}
    public: 
         X(int k = 0, double r = 1.5) {
              i = k;t = r;
              \cot t \ll 2;}
         X(const X & a) {
              i = a.i;t = a.t;\text{cut} \ll 3;}
    };
    int main() { 
          X a; 
         X b(1);X c (1.5, 2); 
         x \, d = b;
         x e = 3;b = c = e;return 0;
    }
```
 $1.4.$ Описать класс A таким образом, чтобы все конструкции функции *main ()* были верными, а на экран вылалось 100 300.

```
int main () \{A a1 (5), a2 = 3;
    a1 * = 10;a2 \div = a1 \div = 2:
    cout << all.get() << a2.get() << end;return 0;
\mathbf{R}
```
 $1.5.$ Описать класс В таким образом, чтобы все конструкции функции таіп были верными, а на экран выдалось 10 20 30.

```
int main () \{B \text{ b1}, \text{ b2} = b1, b3 \text{ (b2)};
     cout << b1.get() << b2.get() << b3.get () << endl;
     return 0:\mathcal{F}
```
 $1.6.$ Описать класс С таким образом, чтобы все конструкции функции таіп были верными, а на экран выдалось 14 10 48.

```
int main () \{C C1 (7), C2 = 5, C3 (C1 + C2);
      \text{cut} \ll \text{cl.get}() \ll \text{cl.get}() \ll \text{cl.get}() \ll \text{cl.get}() \ll \text{end}.return 0:
ł
```
 $1.7.$ Описать класс А так, чтобы:

- все конструкции функции main были верными,
- явно в классе  $A$  можно описать не более одного конструктора,
- на экран выдалось 15 60 7.

Нельзя использовать исключения и любые функции досрочного завершения програм-MЫ.

```
int main () \{A a1(5), a2 = 4, a3;
    a2 \approx a1 \approx a3:
    cout << a1.get() << ' ' << a2.get() << ' ' << a3.get() << endl;
    return 0;
\mathcal{E}
```
 $1.8.$ Описать класс В так, чтобы:

- все конструкции функции таіп были верными,
- класс В содержал только один явно описанный конструктор,
- на экран вылалось 17 11 6.

Нельзя использовать исключения и любые функции досрочного завершения програм-MЫ.

```
int main () \{B b1 (1), b2(2,3), b3 (b1);
    b1 == b2 += b3:
    cout << b1.get() << ' ' << b2.get() << ' ' << b3.get () << endl;
    return 0:
\mathcal{F}
```
 $1.9.$ Описать класс С так, чтобы:

- в main ошибочным было только описание объекта  $c2$ .
- класс  $C$  содержал только один явно описанный конструктор,
- после удаления описания  $c2$  на экран выдалось 14 56.

Нельзя использовать исключения и любые функции досрочного завершения програм-МЫ

```
int main () \{C C1(7), C2 = 5, C3(C1 + C1);
     \frac{1}{2} cout << c1.get ( ) << ' ' << c3.get ( ) << endl;
     return 0:
\mathcal{E}
```
1.10. Что напечатает следующая программа?

```
class I \{int i:public:
     I() : i(9) { count < < "sun" < <endi</i>}I(int a) : i(a) { \text{ count} < \text{'}} "venus " \lt\lt i \lt \text{ end};I(const I & other) : i(other.i) { cout << "earth " << i << endl; }
     \sim I() { cout << "moon" << endl; }
     int Get() \{ return i; \}void operator+= \text{(const } I \& \text{ op}) \{ i+=\text{op}.i ; } \}\};
void f(I & x, Iy) {
     y \leftarrow 1000;
     x \leftarrow y;ł
int main() {
     I i1:
     I i2(20);
     i2 == 400;f(i1, i2):
     \text{count} \ll \text{il.get}() \ll \text{il.get}() \ll \text{end};return 0;
\mathcal{F}
```
1.11. Что напечатает следующая программа?

```
class I \{int i:public:I() : i(6) { \text{ cout } \ll "owl" < \text{end}; } }I(int a) : i(a) { cout << "sheep " << i << endl; }
    I(const I & other) : i(other.i) { cout << "horse " << i << endl; }
    \sim I() { cout << "wolf" << endl: }
    int Get() \{ return i; \}void operator*=(const I & op) { i*=op.i; }
\ddot{\ }:
void f(I \times, I \& y) {
    x * = 1:
    V^* = X:
\mathcal{L}
```

```
int \text{ main() }I il:
    1 i2(3);
    i1 * = 7:
    f(i1, i2):
    cout << i1.Get() << ' ' << i2.Get()<< endl;
    return 0;
}
```
1.12. Что напечатает следующая программа?

```
class I \{int i;public:I() : i(5) { \text{ cout } \leftarrow "first" << \text{end}; } }I(int a) : i(a) { cout << "lance " << i << endl; }<br>I(const I & other) : i(other.i) { cout << "dagger " << i << endl; }
     \sim I() { cout << "pistole" << endl; }
     int Get() { return i; }void operator+=\text{(const } I \& \text{op}) \{ i+=\text{op}.i ; \}\}:
void f(I & x, Iy) {
     y \leftarrow 1000;
     x \leftarrow + = y;ł
int main() \{I il:
     I i2(30):
     i2 == 700:
     f(i1, i2);cout << i1.Get() \ll ' ' \ll i2.Get() \ll end;return 0;
}
```
1.13. Даны описания структуры, переменной и функции:

```
struct mystr {
     int a, b;\}:
int i = sizeof(mystr);int f(mystr s) {
     return 0;
\mathcal{L}
```
Дополните описание структуры *mystr* (не изменяя описание функции  $f$ ) так, чтобы только описание f стало ошибочным.

1.14. Опишите структуру с именем smartstr, удовлетворяющую двум условиям:

- (1) можно создать объект типа smartstr;
- (2) нельзя создать массив элементов типа smartstr в динамической памяти.

**1.15.** Какие конструкторы и деструкторы и в каком порядке будут выполняться при работе следующего фрагмента программы:

```
а) class A {};
    class B : public A \{\};class C : public B {};
    int main(){
         C c; 
         A a = c;
         struct D {
              B b; 
              D(): b(5){}} d; 
    }
b) class A {};
    class B : public A \{\};class C : public B {\n}:
     int main(){ 
         class D { 
               B b; 
              A a; 
         public: 
              D (): a(b){ } 
         } d; 
         C c; 
    }
c) class A \{ \};
    class B {};
    class C : public A, public B {};
     int main(){ 
          C c; 
         class D { 
               C c; 
              B b; 
         public: D(): b(c){}
          } d; 
    }
```
**1.16.** Что будет выдано на печать при работе следующей программы?

```
struct S {
    int x;
    S (int n) { x = n; printf (" Cons "); }
    S (const S & a) { x = a.x; printf (" Copy "); }
    ~S ( ) { printf ("Des "); }
};
S f( S y ) { 
    y = S(3);return y; 
}
int main () {
    S s (1);
    f (s);
    printf ("%d ", s.x);
    return 0;
}
```
**1.17.** Что будет выдано на печать при работе следующей программы?

```
struct S {
    int x;
    S(int n) { x = n; printf(" Cons "); }
    S(const S & a) { x = a.x; printf(" Copy "); }
    \simS() { printf("Des "); }
};
S f( S & y ) { 
    y = S(3);
    return y; 
}
int main () {
    S_S(1);
    f (s);
    printf("%d ", s.x);
    return 0;
}
```
**1.18.** Что будет выдано на печать при работе следующей программы?

```
struct S {
    int x;
    S( int n) { x = n; printf( " Cons " ); }
    S( const S & a ) { x = a.x; printf( " Copy " ); }
    ~\simS( ) { printf( "Des " ); }
};
S & f( S y , S & z) { 
    y = S(3);return z; 
}
int main ( ) {
    S (1);f( s, s );
    printf( "%d ", s.x );
    return 0;
}
```
**1.19.** Внести добавления в описания заданных методов (**не меняя вывод на экран!**) структур *B* и *D* так, чтобы все конструкции *main ()* были правильными, а на печать выдалось **5535324242**.

```
struct B {
    float x;
    B (float a) { x = a; cout << 5; }
    ~\simB( ) { cout << 2; }
};
struct D : B {
    D() \{ \text{cout} \ll 3; \}~\sim D( ) { cout << 4; }
};
```

```
int main ( ) \{B * p1 = new B (1), * p2 = new D[2];delete p1;
    delete [ ] p2;
    return 0;
}
```
**1.20.** Внести добавления в описания заданных методов (**не меняя вывод на экран!**) структур *B* и *D* так, чтобы все конструкции *main ()* были правильными, а на печать выдалось **11163343**.

```
struct B {
    int x;
    B (int a) { x = a; cout << 1; }
    ~B () { cout << 3; }
};
struct D : B {
    D (int d ) : B (d) { \text{cout} \ll 6; }
    ~D () { cout << 4; }
};
int main () \{B * p1 = new B [2], * p2 = new D (1);delete [ ] p1;
    delete p2;
    return 0;
}
```
**1.21.** Внести добавления в описания заданных методов (**не меняя вывод на экран!**) структур *B* и *D* так, чтобы все конструкции *main ()* были правильными, а на печать выдалось **776898**.

```
struct B \{int x;
    B() { x = 7; cout << 7; }
    ~\simB() { cout << 8: }
};
struct D : B {
    D( int d) { x = d; cout << 6; }
    ~\sim D() \{ cout << 9; }
};
int main () {
    B * p1 = new B [1], * p2 = new D[1];delete [ ] p1;
    delete [ ] p2;
    return 0;
}
```
**1.22.** Есть ли ошибки в приведённом ниже фрагменте? Если да, объясните, в чём они заключаются.

```
a) int n;
    float f(float a, int t = 3, int d = n) {
        return a * (float) (t % d);}
```

```
b) float f(float a = 2.7, int t, int d = 8) {
         return sa * (float) (t % d);
    \mathcal{F}c) enum { myparam = 18 };
    float f(float a, int t = myparam + 5, int d = t + 8) {
         return a * (float) (t % d);
    \mathbf{L}
```
#### Перегрузка операций. Перегрузка функций  $2.$

 $2.1.$ Даны описание класса и функции:

```
class Cls \{int i;public:
          \text{cls}() \{ i = 1; \}\mathcal{E}:
void f(C1s * p, C1s * q) {
          *p = *q:
\mathbf{R}
```
Дополните описание класса *Cls* (не изменяя описание функции  $f$ ) так, чтобы только описание f стало ошибочным.

 $2.2.$ Описать прототипы двух перегруженных функций f из некоторой области видимости, для которых будут верны следующие обращения к ним:

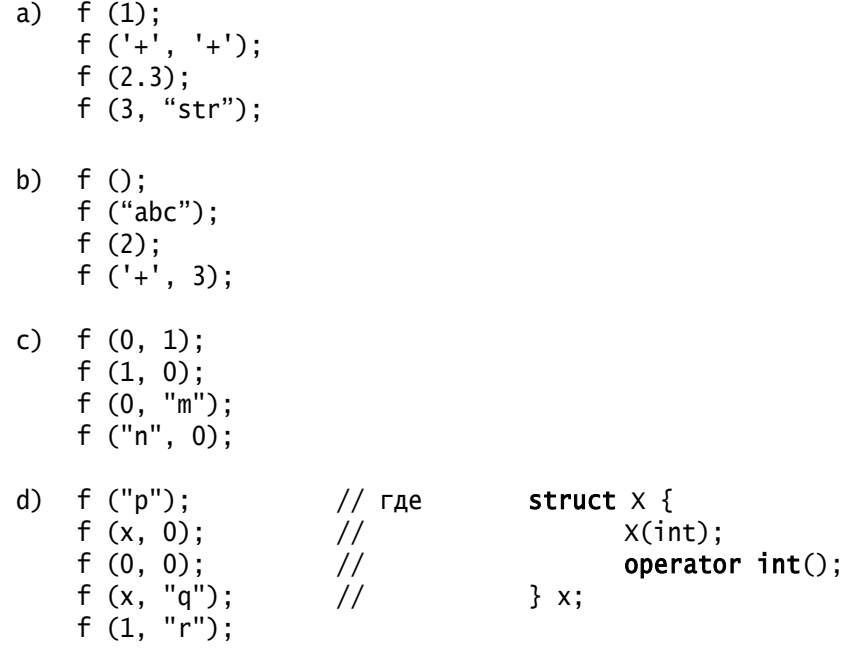

e)  $f(1000000000000);$  $f(1);$ f  $()$ ;<br>f  $(0, 0)$ ;  $f(''t")$ ; f  $(1, "u")$ ;

 $2.3.$ Для каждого вызова перегруженной функции с одним параметром укажите, какая функция и на каком шаге алгоритма будет выбрана.

```
a)int f(int a = 0) { return a; }int f(double a) { return a; }int main() \{short int s;
         int i;bool b;enum e {A, B, C};float f1 = 1.0f;
         f();
         f(s):
         f(f1);f(b);
         f(A);
    \mathcal{E}b) int f(double a = 1.0){return a;}
    int f(long double a = 5.0){return a;}
    int main() {
        float f1 = 1.0f;
         double d = 2.0;
         long double 1d = 3.01;
         f();
         f(4);
         f(f1);
         f(d):
         f(1d):
    \mathcal{E}int f(int a = 1){return a;}
c)int f(long double a = 5.0){return a;}
    int main () \{short int s;
         int i;bool b:
         float f1 = 1.0f;
         double d = 2.0;
         f(s);
         f(i);
         f(b);
         f(f1);f(d);
    \mathbf{L}
```
#### Наследование. Видимость и доступность имен  $3.$

 $3.1.$ Если есть ошибки в реализации функций  $B::g$  () и *main* (), объясните, в чем они заключаются.

Для всех правильных операторов этих функций с помощью операции разрешения области видимости «::» укажите, из какой области видимости выбираются участвующие в их записи имена.

Какие конструкторы и деструкторы и в каком порядке будут вызываться при работе данной программы?

```
int x = 0;a)
       void f (int a, int b)\{x = a+b\}class A \{int x:
       public:
            void f(){x = 2;}
       \}:
       class B: public A {
       public:
            void f (int a){::x = a;}
            void g();
       \};
       void B::g() {
            f();
            f(1);f(5, 1);x = 2;}
       B ret (B & x, B & y) {
            return x;
       \mathcal{L}int main () {
            B b:
            f(5);
            f('+'', 6);<br>
b = ret (b, b);return 0;
       \mathcal{F}b)double a = 0;
       void f (double x) {a = x; }
       struct A \{double a:
            void f(){a = 2;}
       \};
```

```
class B : A {
      public:
           void f (int a)\{::a = a\}void g();
      };
      void B::g() {
          f(1.2);f();
           a = 2;}
      void empty (B & a, B & b) { }
      int main () {
           B d;
           f();
           f(6);
           empty (d, d);
           return 0;
      }
c) int x = 0;
      void f(int a, int b) {x = a+b; }class A {
           int x;
      public:
          void f() \{ x = 2; \}void f(char a1, char b1) {x = a1-b1; }};
      class B: public A {
      public:
          void f(int a) { : :x = a; } void g () {
               f();
               f(0);
                f(5.3 , 1);
               x = 1:
           }
      };
      int main () {
           B b;
       f(2);
        f(3, 'a');
           return 0;
      }
d) double a = 0;
      void f(double x = 2) {
           a = x;
      }
      void f() \{a = 1;}
```

```
struct BBase {
            double a;
           void f(){ 
               a = 2;}
      };
      class B: BBase {
      public:
           void f(int a) { : :a = a; }void g() \{f('r');f();
                a = 2; }
       };
       int main () {
           B d;
           f();
           f(6);
            return 0;
       }
e) float y = 0;
       void f(float a) { 
            y = a;}
      class T {
             int y;
         public:
            void f() { 
                y = 2; }
       };
       class B : public T {
       public:
           void f(float n, float m) \{ ::y = n * m; \}void f(char c1, char c2) { : :y = c1 + c2; } void g () {
                f();
                f(1);f(-1, 1);y = 2; }
       };
       int main () {
            B b;
           f(5);
           f('+', 6); return 0;
       }
```
 $3.2.$ Если есть ошибки в реализации методов заданных классов и функции main (), исправьте их, используя операцию разрешения области видимости «:: ».

Какие конструкторы и деструкторы и в каком порядке будут вызываться при работе данной программы?

```
int x = 0;
a)
      int f (int a, int b) { return x = a + b; }
      class A \{int x;public:
           A (int n = 1) {x = n; }int f() \{ return ::x = x; \}\};
      class B \{int x;public:
           B (int n = 2) { x = n; }
      \};
      class C: public A, public B {
           int x;public:
           int f(int a) \{ return ::x = x; \}void g();
      };void C::g() {
           x = f();
           f(3);x = f(4, 5);x = 6;\mathcal{L}int main () \{C C;
           B b = c;A a = c;
           c.f();c.f(7);x = f('8', 9);return -1;
      \mathbf{L}b)int x = 0;int f() \{ return x = 1; \}class A \{int xpublic:
           A( int n = 2) { x = n; }
           int f() \{ return x = 3; \}int f(int a, int b) { return x = a % b; }
      };
```

```
class B: public A { 
           int x;
       public: 
           int f(int a) \{ return x = a; \}int f(int a, int b) { return x = a + b; }
           int g(A * a, B * b);
       };
       int B::g (A * pa, B * pb) {
          x = f();
           x = f(5)x = f(6, 6);x = A: : f (5);
            return -1;
       }
       int main () {
           B a;
           class C { 
               B b; 
               A a; 
           public: 
               C(): b(), a (b) { }
           }; 
           C c; 
           x = a.f ();x = a.f(7); return a.g (& a, & a);
       }
c) int x = 0;
       int f (int a, int b) { return x = a + b; }
       class A { 
            int x;
       public: 
           A(int n = 1) { x = n; }
           int f() \{ return ::x = x; \}};
       class B { 
             int x;
       public:
            B (int n = 2) { x = n; }
       };
       class C: public A, public B { 
            int x;
       public: 
           int f(int a) \{ return ::x = x; \}void q();
       };
       void C::g() {
          x = f();
            f (3);
           x = f(4, 5);x = 6;
       }
```

```
int main () {
            C c;
            B b;
            A a;
           c.f();
           c.f(7);x = f('8', 9); return -1;
       }
d) int x = 0;
       int f() {return x = 1; }
       class A { 
            int x;
       public:
           A( int n = 2) { x = n; }
           int f() \{ return x = 3; \}int f(int a, int b) { return x = a % b; }
       };
       class B: public A { 
            int x;
       public:
           int f(int a) \{ return x = a; \}int f (int a, int b) { return x = a + b; }
           int g (A * a, B * b);
      };
       int B::g (A * pa, B * pb) {
           x = f();
           x = f(5);
           x = f(6, 6);x = A: : f(5);
            return -1;
       }
       int main () \{ B a; 
           x = a.f();
           x = a.f(7); class C { 
                 A a1; 
            public: 
                 C(): a1(b) {} }; 
            C c;
            return a.g(& a, & a);
       }
e) int x = 4;
       class A { 
            int x; 
       public: 
           A(int n = 1);int f(int a = 0, int b = 0);};
```

```
class B: public A { 
       public:
            int x; 
           B(int n = 2); int f(int a);
       };
       class C: public B { 
            int x; 
       public: 
           C(int n = 3); int f(int a, int b);
           int g(A * p);
       };
       int main () {
            A * p; 
            B b; 
            C c;
           A a = c;
           struct D {
                B b; 
               D(): b(5) {}
            } d;
           p = \& b;x = c.g(& c);x = c.f();
           x = c.f(x);x = c.f(x, 1);x = p \rightarrow f();
           x = p \rightarrow f(x);x = p \rightarrow f(x, 1); return 1; 
       }
f) int x = 4;
       class A { 
            int x; 
       public: 
           A(int n = 3);
           int f(int a = 0, int b = 0);};
       class B: public A { 
            int x; 
       public: 
           B(int n = 1);int f(int a = 0);};
       class C: public B {
            int x; 
       public: 
           C(int n = 2);
            int f(int a, int b);
           int g(A * p);
       };
```

```
int main () {
     A * p; 
     B b; 
     C c;
     class D { 
          B b; 
          A a; 
     public: 
         D(): a(b) {}
     } d;
    p = 8 b;
    x = c.q(& b);x = c.f();
    x = c.f(x);x = c.f(x, 1);x = p \rightarrow f();
    x = p \rightarrow f(x);
    x = p \rightarrow f(x, 1); return 2;
}
```
**3.3.** Если есть ошибки в следующем фрагменте, то в чем они заключаются? Исправьте ошибки, ничего не удаляя, добавив в общей сложности не более 14 символов.

```
class A { 
public: 
     int * n; 
     int m; 
};
class B: public A { 
public: 
     int * p; 
};
class C: public A { 
public: 
     int * c; 
};
class D: public B, public C { 
public: 
     int * e; 
};
int main () {
    D fa, * f = new D;
    fa.m = 0;return *( (* f).e = & fA.m);
}
```
**3.4.** Если есть ошибки в следующем фрагменте, то в чем они заключаются? Исправьте ошибки, ничего не удаляя, добавив в общей сложности не более 12 символов.

```
class S { 
public:
    int s; 
    void sp(int si) { s = si; }};
```

```
class T: S { 
public:
    int t; 
    void tp(int ti) { t = ti; s = ti; }
};
class U: T \{public:
    int u; 
    void up(int ui) { u = ui; t = ui; s = ui; }
};
void g() \{U * pu = new U;T * \text{pt} = \text{pu}:S * ps = pu;}
```
**3.5.** Если есть ошибки в следующем фрагменте, то в чем они заключаются? Исправьте ошибки, ничего не удаляя, добавив в общей сложности не более 29 символов.

```
class W { 
public: 
     int * w; 
    void wf (int * wp) { w = wp; }
};
class X: W { 
public: 
     int * x; 
    void xf (int * xp) { x = xp; w = xp; }
};
class Y: W { 
public: 
     int * y; 
    void yf (int * yp) { y = yp; w = yp; }
};
class Z: X, Y \public: 
     int * z; 
    void zf (int * zp) { z = zp; x = zp; y = zp; }
};
void h () {
     int hi; 
     W * pw; 
    X * px; 
    Y * py; 
    Z * pz;
    pz = new W;(*pz) .w = & hij;pz -> xf ((*pz).X::w);
}
```
#### 4. Виртуальные функции. Абстрактные классы

- $4.1.$ Описать условия включения механизма виртуальности для метода класса. Привести пример записи виртуальной функции и обращения к ней.
- $4.2.$ Есть ли ошибки в приведенном фрагменте программы? Если есть, то объясните, в чем они заключаются. Ошибочные конструкции вычеркнуть из текста программы. Что будет выдано в стандартный канал вывода при работе программы?

```
class X \{public:
    virtual int q (double x) {
         h (); cout << "x::g" << endl;
         return 1:ł
    void h () { t (); cout << "X::h" << endl;}
    virtual void t () \{ \text{ cout} \ll "X::t" \ll \text{end} \};};class Z: public X \{public:
    int q (double y) {
         h(); cout << "Z::g" << end];
         return 3:ł
    virtual void h() \{ t (1); cout \langle \cdot | Z : : h'' \rangle \langle \cdot | endl; \}virtual void t (int k) { \text{count} \ll \text{"Z::t"} \ll \text{end}; }
};
int main(){
              Z b;
                        X * p = &b;x a;
     p \rightarrow q(1.5);
     p \rightarrow h();
    p \rightarrow t(5);ł
```
 $4.3.$ Есть ли ошибки в приведенном фрагменте программы? Если есть, то объясните, в чем они заключаются. Ошибочные конструкции вычеркнуть из текста программы. Что будет выдано в стандартный канал вывода при работе программы?

```
class T \{public:
    virtual int f (int x) f\text{cut} << "T::f'' << end]:
        return 0;
    ł
    void q() \{f(1):
        \text{cout} << "T::q" << endl;
    ł
    virtual void h()\{q():
        \text{cut} << "T::h" << endl;
    }
};
```

```
class S: public T { 
public:
     int f (double y){
           cout << "S::f" << endl; 
           return 2; 
      }
      virtual void g () {
          f (1); 
          \text{cout} \leq \text{``S::g''} \leq \text{end};
      }
     virtual void h () {
           g(); 
          cout \lt\lt "S::h" \lt\lt endl;
     }
};
int main(){
     T t; S s; T *p = &s;p \rightarrow f(1.5);
     p \rightarrow q();
     p -> h (); 
}
```
**4.4.** Есть ли ошибки в приведенном фрагменте программы? Если есть, то объясните, в чем они заключаются. Ошибочные конструкции вычеркнуть из текста программы. Что будет выдано в стандартный канал вывода при работе программы?

```
class K {
public:
    virtual int f (int x) {
         cout << "K::f" << endl; 
        return 0; 
     }
    void g \cap \{ f (1);
         cout << "K::g" << endl;
     }
     virtual void h () { 
          g ();
         cout << "K::h" << endl; 
     }
};
class P: public K { 
public:
    int f (double y) {
         cout << "P::f" << endl;
         return 2; 
     }
     virtual void g () { 
         f (1);
         cout << "P::g" << endl; 
     }
     virtual void h () { 
          g(); 
          cout << "P::h" << endl; 
     }
};
```

```
int main(){
     K k; P p; K *t = &p;
     t \rightarrow f(0.7);
     t \rightarrow q();
     t \rightarrow h();
}
```
**4.5.** Есть ли ошибки в приведенном фрагменте программы? Если есть, то объясните, в чем они заключаются. Ошибочные конструкции вычеркнуть из текста программы. Что будет выдано в стандартный поток вывода при работе программы?

```
class A {
public: 
    virtual void f (int x) {
         h (x):
         cout \lt\lt "A::f," \lt\ltimes x \lt\lt endl;
     }
     void g () {
          h (0); cout << "A::g" << endl;
     }
     virtual void h (int k) {
         cout \lt\lt "A::h," \lt\lt k \lt\lt endl;
     }
};
class B: virtual public A {
public:
     void f (int y) {
         h (y); cout << "B::f," << y << endl;
     }
     void g () {
         h (1); cout << "B::g" << endl;
     }
     void h (int k) { 
         cout \lt\lt "B::h," \lt\lt k \lt\lt endl;
     }
};
int main(){
    A a; B b; A * p = & b;
     p \rightarrow f(2);
     p -> g ();
     p \rightarrow h ();
     p \rightarrow h(3);
}
```
**4.6.** Есть ли ошибки в приведенном фрагменте программы? Если есть, то объясните, в чем они заключаются. Ошибочные конструкции вычеркнуть из текста программы. Что будет выдано в стандартный поток вывода при работе программы?

```
class C {
public: 
    virtual void f (int x) {
         h (x); cout << "C::f," << x << endl;
     }
```

```
 virtual void g () { 
          h (0); cout << "C::g" << endl;
     }
     virtual void h () { 
         cout \lt\lt "C::h" \lt\lt endl;
     }
     virtual void h (int k) { 
        h (); cout << "C::h," << k << endl;
     }
};
class D: public C {
public:
     virtual void f (int y) { 
         h (y); cout << "D::f," << y << endl:
     }
     virtual void g () { 
          h (1); cout << "D::q" << endl;
     }
     virtual void h () { 
          cout << "D::h" << endl; 
     }
    virtual void h (int k) { h (); cout << "D::h," << k << endl; }
};
int main(){ 
    C c; D d; C * p = \& d;p \rightarrow f(2); p \rightarrow g();p \rightarrow h (); p \rightarrow h (3);
}
```
**4.7.** Есть ли ошибки в приведенном фрагменте программы ? Если есть, то объясните, в чем они заключаются. Ошибочные конструкции вычеркнуть из текста программы. Что будет выдано в стандартный поток вывода при работе программы?

```
class T \{public: 
    virtual void f (int x) {
        h (); cout << "T::f," << x \lt \text{end};
     }
   void g \cap \{h (); cout \lt\lt "T::g" \lt\lt endl;
     }
   virtual void h () {
         cout << "T::h" << endl; 
     }
};
class U: virtual public T \{public:
   void f (int y) {
        h (y); cout << "U::f," << y << endl;
     }
    virtual void g () {
         h (0); cout << "U::g" << endl;
     }
```

```
 void h (int k) { 
               cout \lt\lt "U::h," \lt\lt k \lt\lt endl;
            }
       };
       int main(){
           T t; U u; T * p = & u;
           p \rightarrow f(1); p \rightarrow g();p \rightarrow h (); p \rightarrow h (2);
       }
4.8. Что напечатает следующая программа?
       class A {
            int i;
       public:
           A(int x) { i = x; cout << "first" << endl; }
           virtual \sim A() \{ cout \ll "second" \ll end]; \}int f() const { return i + g() + h(); }
           virtual int g() const { return i; }
            int h() const { return 39; }
       };
       class B : public A {
       public:
           B() : A(70) { \text{ court} << "third" << end}; }\simB() { cout << "fourth" << endl; }
           int f() const { return g() - 2; }
           virtual int g() const { return 4; }
           int h() const { return 6; }
       };
       int main() \{ B b;
           A^* p = &b:
           Cout << "result = (" << p->f() <<';'<< b.f() << ')' << endl;
            return 0;
       }
4.9. Что напечатает следующая программа?
       class A {
```

```
 int i;
public:
    A(int x) { i = x; cout << "mercury" << endl; }
    virtual \sim A() \{ cout \ll "venus" \ll end; \} int f() const { return 96; }
     virtual int g() const { return i; }
    int h() const { return i - f() - g(); }
};
class B : public A {
public:
    B(int x) : A(x+20) { \text{ count} < x \text{ "earth" } < and 1; }\simB() { cout << "mars" << endl; }
    int f() const { return 8; }
    virtual int g() const { return 3; }
    int h() const { return f() + g(); }
};
```

```
int main() {
     B b(17);
   A^* p = \&b;Cout << "result = (" << p->h() << ';'<< b.h() <<')' << endl;
     return 0;
}
```
**4.10.** Что напечатает следующая программа?

```
class A {
     int i;
public:
   A(int x) { i = x; cout << "dog" << endl; }
    virtual \sim A() { cout << "cat" << endl; }
    int f() const { return i + g() + h(); }
     virtual int g() const { return i; }
    int h() const { return 5; }
};
class B : public A {
public:
 B() : A(21) { cout << "sheep" << endl; }
 ~B() { cout << "horse" << endl; }
    int f() const { return g() - 3; }
   virtual int q() const { return 7; }
    int h() const { return 9; }
};
int main() {
    B b;
   A^* p = 8b;
   Cout << "result = (" << p->f() << ';' << b.f() <<')' << endl;
    return 0;
}
```
**4.11.** Дан фрагмент программы:

```
struct A {
     int i;
    virtual void f() = 0;
    virtual ~\sim A() {}
};
int g(A \ a) \ \{ return a.i * 5; \}
```
Есть ли в этом фрагменте ошибки? Если да, то в чем они заключаются?

**4.12.** Дан фрагмент программы:

```
struct S {
    virtual void f() const = 0;
    virtual \sim S() {}
};
```

```
struct A {
     S s;
     int i;
};
```
Есть ли в этом фрагменте ошибки? Если да, то в чем они заключаются?

**4.13.** Дан фрагмент программы:

```
class B {
public:
    virtual int f() = 0;
     int g() { return f() * 10; }
   virtual ~\sim B() {}
};
int h(B b) { return b.g() + 2; }
```
Есть ли в этом фрагменте ошибки? Если да, то в чем они заключаются?

**4.14.** Что напечатает следующая программа?

```
struct B {
    virtual void f (int n) \{ cout \ll "f (int) from B'' \ll \text{endl}; \}static int i;
};
struct D: B {
    virtual void f (char n) { cout << "f (char) from D'' << endl; }
};
int B::i = 1;
int main () {
     D d; 
    B b1, b2, *pb = &d;
    pb -> f ( 'a'); 
    b1.i += 2;
    b2.i += 3; d.i += 4;
    cout \ll b1.i \ll ' ' \ll b2.i \ll ' ' \ll d.i \ll ' ' \ll B::i \ll endl;
     return 0;
}
```
**4.15.** Что напечатает следующая программа?

```
struct K {
    virtual void add_st (K * n) {
          st ++; cout << "add_st (K*) from K" << endl;
     }
    static int st;
};
struct L: K {
    virtual void add_st ( L * a ) { 
        st++; cout << "add_st (L^*) from L'' << endl;
     }
};
```

```
int K::st = 2;int main () \{L ob, ob2;
   K k, *pl = &ob;
    p] \rightarrow add_st (& ob2);
    k.st ++; ++ob.st;
    cout << k.st << ' ' << ob.st << ' ' << K::st << endl;
    return 0:
\mathcal{L}
```
4.16. Что напечатает следующая программа?

```
struct S \{static double d:
     virtual S & g() \{ \text{court} << "g() \} from S" << \text{end}; }
\};
Struct T: S \virtual T \& g() \{ \text{court} \ll \text{``}g() \text{ from } T \text{''} \ll \text{end}; \}\}:
double s::d = 1.5;
int main () \{T t; S s, *ps = &t;ps \rightarrow g ();
     s.d = 5; t.d = 7;cout \ll s.d \ll ' \ll t.d \ll ' ' \ll s::d \ll end];
    return 0:
\mathbf{R}
```
#### $\overline{5}$ . Аппарат исключений

 $5.1.$ Что будет выдано в стандартный канал вывода при работе следующей програм- $MBI$ ?

```
class x;
void F(X & x, int n);class X \{public:
    X() \{ try \{ F(*this, -2); \} cout << 1 << endl; }
           catch (X) { cout << 2 << endl; }
           catch (int) { \text{cout} \ll 3 \ll \text{end}; }
    ł
    X(X &0) { cout << 12 << endl; }
\}:
class Y: public X {\in}public: Y() {cout << 4 << endl; }
         Y (Y & a) {cout << 5 << endl; }
         \simY ()
                     \{ cout \lt\lt 6 \lt\lt endl: \}\}:
```

```
void F(X & x, int n) {
      try \{ if (n < 0) then x;if (n > 10) throw 1;
             cout \lt\lt 7 \lt\lt endl;
       }
      catch (int) { \text{cout} \ll 8 \ll \text{end}; }
      catch (X&0) { cout << 9 << endl; throw; }
}
int main() { try { Y a; }
                \text{catch } (\ldots) \{ \text{ cout} \ll 10 \ll \text{endl}; \}cout \lt\lt 11 \lt\lt endl;
}
```
- 
- **5.2.** Что будет выдано в стандартный канал вывода при работе следующей программы?

```
class A {
public:
    A () { \text{cout} \ll 1 \ll \text{end};}
};
class B: public A {
public:
     B (int n) { 
         try \{ if (n == 0) then *this;
                  if (n > 11) throw 11;
 }
          catch (int) { \text{cout} \ll 2 \ll \text{end}; }
          catch (B&0) { cout << 3 << endl; throw; }
          cout \lt\lt 4 \lt\lt endl:
     }
     B (B\&) {cout << 5 << endl;}
      \simB () {cout << 6 << endl;}
};
int main() {
     try { 
          B b(0); B c (3); 
     }
     catch (...) \{ cout \langle \langle 7 \rangle \langle \langle 7 \rangle \rangle endl; \}cout \lt\lt 8 \lt\lt endl:
}
```
**5.3.** Что будет выдано в стандартный канал вывода при работе следующей программы?

```
class X;
void F(X & x, int n);
class X {
public:
    X() \{ \text{try} \}F(*this, -2);cout \lt\lt 1 \lt\lt endl;
 }
              catch (X){ cout << 2 << endl; }
              catch (int) { \{ \text{cut} \ll 3 \ll \text{end} \}; }
     }
     X (X \&) \{ \text{cout} \le 12 \le \text{end}; \}};
```

```
class Y: public X {
public:
     Y () {\text{cout} \ll 4 \ll \text{end} ;}
      Y (Y & a) {cout << 5 << endl; }
      \simY () {cout << 6 << endl;}
};
void F(X & x, int n) {
     try { if (n < 0) throw x;
          if (n > 10) throw 1;
           cout \lt\lt 7 \lt\lt endl;
      }
      catch (int) { \text{cout} \ll 8 \ll \text{end}; }
      \text{catch } (X\&) \quad \{ \text{ cout } \lt\lt 9 \lt\lt \text{ end} \}; \quad \text{throw: } \}}
int main() \{ \text{try } \{ Y a; \}catch (...) { cout << 10 << endl; }
           \text{cut} \ll 11 \ll \text{end};
}
```
**5.4.** Что будет выдано в стандартный канал вывода при работе следующей программы?

```
struct X; 
void f(x \& x, int n);
int const P = 1; int const Q = 1; int const R = 1;
struct X {
     X() \{ try \{ f(*this, -1); \text{count} << 1 << \text{end} \}; \}\text{catch}(X) { \text{court} \ll 2 \ll \text{end}; }
                \text{catch (int)} \{ \text{court} \ll 3 \ll \text{end} \}; }
     X (X \&) \{ \text{cout} \< 4 \< \text{end}; \}~X () { cout << 5 << end]; }
};
struct Y: X {
     Y(){ f(*this, -1);cout \lt\lt 6 \lt\lt endl; }
     Y (Y & 8) \{ cout << 7 << endl; }
     ~Y () { cout << 8 \le \text{end}; }
};
void f(x \& x, int n) {
      try \{ if (n < 0) throw x;
                if (n > 0) throw 1;
                \text{cout} \ll 9 \ll \text{end};
     }
     \text{catch (int)} \quad \{ \quad \text{court} \ll 10 \ll \text{end}; \}catch (X& a) {
          \text{cut} \ll 11 \ll \text{end};
          f(a, 1);
          \text{cut} \ll 12 \ll \text{end};
          throw;
     }
}
```

```
int main() {
      try { Y a; }
     catch (...) {
            \cot \leftarrow 13 \leftarrow \text{end};
            return 0;
           }
     \text{cut} \ll 14 \ll \text{end};
     return 0;
}
```

```
5.5. Что будет выдано в стандартный канал вывода при работе следующей програм-
       мы?
       struct X; 
       void f(x \& x, int n);
       int const P = 1; int const Q = 1; int const R = 1;
       struct X {
           X() try { f(*this, 0);
                          cout \lt\lt 1 \lt\lt endl;
                  }
                catch (X) { cout << 2 << endl; }
                \text{catch (int)} { \qquad \text{cout} \ll 3 \ll \text{end}}
            }
        X (X &) { cout << 4 << endl; }
        ~X () { cout << 5 << endl; }
       };
       struct Y: X {
           Y() { f(*this, -1);cout \lt\lt 6 \lt\lt endl;
            }
            Y (Y & g) \{ cout << 7 << endl; }
            ~Y () { cout << 8 << endl; }
       };
       void f(x \& x, int n) {
             try {
                if (n < 0) throw x;
                if (n > 0) throw 1;
                \cot \ll 9 \ll \text{end};
            }
            \text{catch (int)} \quad \{ \quad \text{cout} \ll 10 \ll \text{end}; \}catch (X& a) {
                \text{cut} \ll 11 \ll \text{end};
                f(a, 1);cout \ll 12 \ll endl;
                throw;
            }
       }
       int main() \{ try { Y a; 
             }
            catch (\ldots) {
                \text{cut} \ll 13 \ll \text{end};
                return 0;
            }
            cout \lt\lt 14 \lt\lt endl;
            return 0;
       }
```
**5.6.** Что будет выдано в стандартный канал вывода при работе следующей программы?

```
struct X; 
void f(X & x, int n);
int const P = 1; int const Q = 1; int const R = 1;
struct X {
    X() try { f(*this, -1);
                    \text{cout} \ll 1 \ll \text{end};
           }
           catch (X) \{ \text{cout} \leq 2 \leq \text{end} \}catch (int) { cout << 3 \lt \text{end}; }
     }
    X (X \&) \{ cout << 4 << endl; }
     \simX () { cout << 5 << endl; }
};
struct Y: X {
     Y () { f(*this, 1);
                \text{cout} \ll 6 \ll \text{end};
     }
     Y (Y & g) { cout << 7 << endl; }
     \simY () { cout << 8 << endl; }
};
void f(X & x, int n) {
     try {
         if (n < 0) throw x;
          if (n > 0) throw 1;
          cout \lt\lt 9 \lt\lt endl;
     }
     \text{catch (int)} { \text{court} \ll 10 \ll \text{end}}
     catch (X& a) {
         \text{cut} \ll 11 \ll \text{end};
          f(a, 0):
          \text{cut} \ll 12 \ll \text{end};
          throw;
     }
}
int main() {
     try { Y a; }
     catch (\ldots) {
         \text{cut} \ll 13 \ll \text{end};
          return 0;
     }
     \text{cut} \ll 14 \ll \text{end};
     return 0;
}
```
**5.7.** Что напечатает следующая программа?

```
class Ex {
     int code;
public:
   Ex(int i) : code(i) {}
```

```
 Ex(const Ex& ex) : code(ex.code) {}
            int Get() const { return code; }
       };
       struct Ex90 : Ex {
            Ex90() : Ex(90) {}
       };
       void f() \{ throw Ex90();
            cout << "dog" << endl;
       }
       void t() \{ try { f(); }
           catch(EX90 & x) {
                cout<< "cat" << endl;
               throw Ex(x.Get() + 1); cout << "sheep" << endl;
            }
           catch(EX > { court << "horse" << end]; }
            cout <<"cow" << endl;
       }
       int main() {
           try { t(); }
           \text{catch}(Ex \&x) { \text{court} \ll \text{`elephant}'' \ll x.\text{Get()} \ll \text{end}';catch(...) { \text{cout} \ll "Wolf" \ll end}; return 0;
       }
5.8. Что напечатает следующая программа?
       class Ex {
            int code;
       public:
           Ex(int i) : code(i) {}
            Ex(const Ex& ex) : code(ex.code) {}
            int Get() const { return code; }
       };
       struct Ex60 : Ex {
           Ex60() : Ex(60) {}};
       void f() \{ throw Ex60();
            cout << "sword" << endl;
       }
       void t() {
            try { f(); }
            catch(Ex60 &x) {
                cout << "lance" << endl;
               throw Ex(x.Get() + 1); cout << "dagger" << endl;
            }
           catch(EX > { cout} << "knife" << end; } cout << "hammer" << endl;
       }
```

```
int main() \{try { t(); }
            \text{catch}(\text{Ex } \&x) { \text{court} \ll \text{''arche} " \ll x.\text{Get}() \ll \text{end}; }
            catch(...) { \text{cout} \ll "pistole" \ll end; } return 0;
       }
5.9. Что напечатает следующая программа?
       class Ex {
            int code;
       public:
           Ex(int i) : code(i) {}
            Ex(const Ex& ex) : code(ex.code) {}
            int Get() const { return code; }
       };
       struct Ex51 : Ex {
             Ex51() : Ex(51) {}
       };
       void f() {
             throw Ex51();
             cout << "train" << endl;
       }
       void t() \{try \{ f() ; \} catch(Ex51 &x) {
                 cout << "plane" << endl;
                throw Ex(x.Get() + 1);
                 cout << "helicopter" << endl;
             }
            catch(EX > { cout} \ll "car" \ll end; } cout << "truck" << endl;
       }
       int main() {
            try \{ t() : \} catch(Ex &x) { 
                 cout << "boat " << x.Get() << endl; 
             }
            catch(...) { \text{cout} \ll "rocket" \ll end; } return 0;
       }
```

```
5.10. Что будет выдано в стандартный поток вывода при работе следующей програм-
      мы?
      void f(x \& x, int n);
      struct X { 
          X() \{ \text{try} \{ f(*this, -1) \};\text{cout} \ll \text{"a";}catch (X){ cout << "b"; }
                   catch (int){ cout << "c"; }
           }
          X (X &0) { \text{ count} << "d"; }
```

```
virtual \simX () { cout << "e"; }
};
struct Y: X { 
     Y () { try { 
                  f(*this, 0); cout << "f"; }
             catch (Y) \{ \text{court} \ll "g"; \}catch (int){ cout << "h"; }
             cout \lt\lt "i";
           }
     Y (Y &){ cout << "j"; }
    ~Y (){ cout << "k"; }
};
void f(x \& x, int n) \{ try \{ if (n < 0) then -n;else if (n == 0) throw x;
                                else throw n;}
                        catch (int){ cout << "l"; }
}
int main() { try { Y a; }
             catch (...){ cout << "m"; return 1; }
              cout << "n"; return 0;
 }
```
**5.11.** Что будет выдано в стандартный поток вывода при работе следующей программы?

```
void f(x \& x, int n);
struct X {
    X () { try { f(*this, 0); cout << "a"; }
            catch (X){ cout << "b"; }
            catch (int){ cout << "c"; }
     }
    X (X &0) { \text{ count} << "d"; }virtual \simX () { cout << "e"; }
};
struct Y: X { 
    Y () { try { f (*this, 0); cout << "f"; }
             catch (Y) \{ \text{cout} \ll "g"; \}catch (int) { \text{cout} \ll \text{"h";} }
             cout \lt\lt "i";
     }
     Y (Y &) { cout << "j"; }
    ~Y () { \text{cout} \ll \text{"k";} }
};
void f(x \& x, int n) {
    try \{ if (n < 0) then throw -n;
             else if (n == 0) throw x;
              else throw n; 
           }
    catch (int) { cout << "1"; }
}
```

```
int main() { try { Y a; }
               catch (...) { cout << "m"; return 1; }
              \text{cout} \ll \text{"n";} return 0;
 }
```
**5.12.** Что будет выдано в стандартный поток вывода при работе следующей программы?

```
void f(x \& x, int n);struct X { 
    X () { try { f(*this, 1); cout << "a"; }
           catch (X){ cout << "b"; }
           catch (int){ cout << "c"; }
          }
    X (X \&){ cout << "d"; }
    virtual \simX () { cout << "e"; }
};
struct Y: X { 
    Y () { try { f (*this, 1); cout << "f"; }
           catch (Y){ cout << "g"; }
           catch (int){ cout << "h"; }
           cout \lt\lt "i":
     }
     Y (Y &){ cout << "j"; }
    ~Y (){ cout << "k"; }
};
void f(x \& x, \text{ int } n) {
    try \{ if (n < 0) then throw -n;
           else if (n == 0) throw x;
            else throw n; }
    catch (int){ cout << "1"; }
}
int main() { try { Y a; }
             catch (...){ cout << "m"; return 1; }
              cout << "n"; return 0; 
}
```
**5.13.** Что напечатает следующая программа?

```
struct S {
     S ( int a) { 
         try { if (a > 0) throw *this;
             else if (a < 0) throw 0;
           }
         \text{catch} ( \text{S} & ) { \text{court} << "SCatch_S&" << endl; }
         catch (int) { throw; }
         cout << "SConstr" << endl;
    }
    S (const S & a) { cout << "Copy" << endl; }
    \simS ( ) { cout << "Destr" << endl; }
};
```
int main ( ) { try { S  $s1(1)$ ,  $s2(-2)$ ; cout << "Main" << endl; }  $\text{catch}$  (S &) {  $\text{court} \ll \text{``MainCatch_S&''} \ll \text{end}$ ; }  $\text{catch}$  ( ... ) {  $\text{court} \ll \text{``MainCatch}\dots \text{''} \ll \text{end}$ ; } return 0; }

**5.14.** Что напечатает следующая программа?

```
struct S {
      S ( int a) {
             try { if (a > 0) throw *this:
                        else 
                       if (a < 0) throw 0;
             }
             catch ( S & ) { 
                   cout << "SCatch_S&" << endl; }
                   catch (int) \{ throw; } cout << "SConstr" << endl;
      }
      S (const S & a) { cout << "Copy" << endl; }
                    \simS ( ) { cout << "Destr" << endl; }
      };
int main ( ) {
     try { S s1( 0 ), s2 ( 5 );
                  cout << "Main" << endl; 
       }
      \text{catch} (S &) { \text{court} \ll \text{``MainCatch_S&amp''} \ll \text{end}; }
      \begin{bmatrix} 1 & 1 & 1 \\ 0 & 1 & 1 \end{bmatrix} ( \begin{bmatrix} 1 & 1 & 1 \\ 0 & 1 & 1 \end{bmatrix} and \begin{bmatrix} 1 & 1 & 1 \\ 0 & 1 & 1 \end{bmatrix} and \begin{bmatrix} 1 & 1 & 1 \\ 0 & 1 & 1 \end{bmatrix} and \begin{bmatrix} 1 & 1 & 1 \\ 0 & 1 & 1 \end{bmatrix}return 0;
}
```
**5.15.** Что напечатает следующая программа?

```
struct S {
      S (int a) \{ try \{if (a > 0) throw *this;
                                  else if (a < 0) throw 0;
       }
                             \text{catch} ( S > { \text{court} << "SCatch_S&" \lt< endl; \text{throw};}
                              catch (int) { cout << "SCatch_int" << endl; }
                             cout << "SConstr" << endl;
      }
      S (const S & a) { cout << "Copy" << endl; }
      \simS ( ) { cout << "Destr" << endl; }
};
int main ( ) { 
      try { S = S1(-3), S2(25);
                  cout << "Main" << endl; 
      }
      \text{catch} (S &) { \text{court} \ll \text{``MainCatch_S&amp''} \ll \text{end}; }
      \begin{bmatrix} 1 & 1 & 1 \\ 0 & 1 & 1 \end{bmatrix} ( \begin{bmatrix} 1 & 1 & 1 \\ 0 & 1 & 1 \end{bmatrix} : \begin{bmatrix} 1 & 1 & 1 \\ 0 & 1 & 1 \end{bmatrix} and \begin{bmatrix} 1 & 1 & 1 \\ 0 & 1 & 1 \end{bmatrix} and \begin{bmatrix} 1 & 1 & 1 \\ 0 & 1 & 1 \end{bmatrix}return 0;
}
```
### **6. Константные и статические члены класса.**

**6.1.** Есть ли ошибки в тексте приведенной программы? Можно ли исправить описание класса, не вводя дополнительных членов, чтобы программа стала верной? Если да, то как?

```
class A {
public:
    int y;
    void f() {cout << "f" << endl; }
};
int A::y;
int main () {
    A:: y = 1;
    const A a;
    a.f();
    return 0;
}
```
**6.2.** Есть ли ошибки в тексте приведенной программы? Можно ли исправить описание класса, не вводя дополнительных членов, чтобы программа стала верной? Если да, то как?

```
class X {
public:
    void g () {cout << "g" << endl;}
    int h (int n) {cout << "f" << endl; return n}
};
int main () {
    int k;
    const X x;
    X:q();
    k = x.h(5);
    return 0;
}
```
**6.3.** Есть ли синтаксические ошибки в тексте приведенной программы? Можно ли **исправить описание класса**, не вводя дополнительных членов и не убирая имеющиеся, чтобы программа стала верной? Если да, то как?

```
a) class A \{static int i:
         static void f() {
               q();
               cout \langle "f()" \langle endl;
         }
         void g() \{if (i > = 0)i = -1, f();
               cout \lt\lt "g ()" \lt\lt endl;
         }
    };
    int A::i = 1;
```

```
int main () \{A:: i = 1;
         A a; 
         a.f(); 
         a.i = 0;
         return 0;
     }
b) class A \{ static int i;
          void f() { 
              if (i > = 0)i = -1, g();
               cout \lt\lt "f()" \lt\lt endl;
         }
         void g() { 
               f();
               cout \lt\lt "g()" \lt\lt endl;
         }
     };
     int A::i = 1;
     int main () {
         A::i = 1:
         const A a; 
          a.f(); 
         a.i = 0;return 0; 
     }
c) class A \{static int i;
         void f() const { 
               if (i < 0)g(i);
               cout \lt\lt "f ()" \lt\lt endl;
         }
         void g(int & n) { 
               i = n;f();
               cout \lt\lt "g ()" \lt\lt endl;
         }
     };
     int A::i = 1;
     int main () {
         const A a; 
         a.g(2); 
         return 0;
     }
```
**6.4.** Опишите класс *А* таким образом, чтобы были верными все конструкции следующего фрагмента программы:

a) int A::x; int main () { const A a;

```
a.x = 1;
           a.get_0():
           return 0;
     \mathcal{E}b) const char A: : a = ' + ';
     int main () \{A ob;
           A: : f() :
           return 0;
     \mathcal{E}int main () {
\mathsf{C})
           const A x;
           A: g();
           x.h():
           return 0;
     \mathbf{R}
```
 $6.5.$ Если есть ошибки в приведенной программе, то объясните, в чем они заключаются. Ошибочные операторы или ключевые слова вычеркните (допускается не более двух вычеркиваний). Что будет выдано в стандартный поток вывода при работе получившейся программы?

```
class A {
public:
      static void f(int x) {
            h(x);cout << "A::f," << x < endl;
      ł
      void q() \{\text{cut} \ll \text{"A::g"} \ll \text{end};
      \mathcal{F}void h(int x) {
            q():
            \text{cut} \ll \text{"A::h,"} \ll x \ll \text{end};
      \mathcal{E}};
class B: virtual public A {
public:
      static void f(int x) {
            h(x):
            \text{cut} \ll \text{``B::f,"} \ll x \ll \text{end};
      \mathcal{E}void q() \{\text{cut} \ll \text{"B::g"} \ll \text{end};
      }
      void h (int x) {
            q():
            \text{cut} \ll \text{``B::h,"} \ll x \ll \text{end};
      }
\ddot{\cdot}int main() {
      B: : f(0);
      B b:
      A * p = & b;p \rightarrow f(1);
      p \rightarrow g();
```

```
p \rightarrow h(2);
       A: : f(3):return 0;
\mathcal{L}
```
6.6. Есть ли ошибки в интерфейсах классов С и D программы? Если есть, то объясните, в чем они заключаются и внесите нужные исправления, оставив без изменения реализацию классов и функции main (). Что будет выдано в стандартный поток вывода при работе получившейся программы?

```
class C \{public:C(int x = 0) {}
     virtual int f(int x) {
          cout << "C::f," << x << endl;
          return h(x);
     }
     virtual int g() \{cout << \sqrt{n}C::g" << endl;
          return 1;
     ł
     virtual int h (int x) {
          cout << "C::h, " << x << end];return x;
     ι
     virtual operator int () { return 99; }
\mathcal{E}:
class D: public C \{public:
     int f(int x) {
          \text{cut} \ll \text{"D::f,"} \ll x \ll \text{end};
          return h(x);
     ł
     int q(int x) \{Cout \ll "D::q"\prec endl:
          return 1;
     \mathcal{L}int h(int x) {
          \frac{1}{2} cout << "D::h," << x << endl;
          return x;
     \mathcal{E}D(int x = 0) {\}operator int () { return 100; }
\}:
int main() {
     const D d;
     C const * const t = \& d;t \rightarrow f(3);
     t \rightarrow f(d);
     t \rightarrow g();
     t \rightarrow h(5);
     return 0;
}
```
6.7. Добавить (если нужно) в класс A служебные слова *const*, так, чтобы заданный фрагмент программы был верным.

```
class A \{a)int i:public:
          A(int x) { i = x; }
          A(A \& y) \{ i = y.i; \}const A f(const A & z) {
                \text{cout} \ll \text{end};
                return *this;
          }
     \mathcal{E}:
     const A t1( ) {
          const A a = 5;
          return a.f(a);
     \mathcal{E}b)class A \{int i;public:A(int x) { i = x; }
          A(A \& y) \{ i = y.i; \}const A f(A & c) const {
                \text{cut} \ll c. i \ll endl;
                return *this;
          \mathcal{F}\};
     const A t1(const A a) {
          A b = A(5);
          return b.f(a):
     \mathcal{E}\mathsf{C})
    class A \{int i:public:
          A(int x) { i = x; }
          A(A \& y) \{ i = y.i; \}const A f( const A c) {
                \text{cut} \ll \text{c.i} \ll \text{endl};return *this:
          \mathcal{F}\mathcal{E}:
     const A t1(const A * a) {
          A b = A(3);
          return a \rightarrow f(b);
      \mathbf{R}
```
6.8. В приведённой программе возможно наличие синтаксических ошибок в определении класса А. Если ошибки есть, исправьте их заменой, исключением или добавлением нужных служебных слов языка Си++. Обоснуйте сделанные исправления.

```
a) class A \{ int i;
          int f(int \& x) \{ return g(x); \}int g(int \& x) {
                 if (x == 0) f(-i);
                 return i; 
          }
    };
   int A::i = 2013;
   int main () {
          const A a; 
          A::i = 201;
          a.f(20); 
          return a.i = 1;
   }
b) class A {
           int x;
          int y;
          int p() \{return y \ge 0 ? y = -1 :
                 q();
          }
          int q() const { return p(); }
          int r() \{ return x = y; \}A(int z) { x = y > 0 ? z % y : -y; }
   };
   int A::y = 13;
   int main() {
          A:: y = 1;
          A: p();
          const A b1(2013), b2(b1);
          b1.q(); 
          return b2.x = 2;
   }
c) class A { 
           int m;
           void m1() { if (m < 0) m2(m); }
          int m2(int & n) const { return m1(), n; }
          void m3(int & n) {m = m2(n); }};
   int A: := m = 1;int main() {
          A::m3 (2013); 
          A mm; 
          return mm.m2 (3); 
   }
```
### **7. Динамическая идентификация и приведение типов**

7.1**.** Укажите лишние и ошибочные операции динамического приведения типа, если таковые имеются в функции *main ()*. Дайте необходимые пояснения своим исправлениям.

```
{ public: void g () { court \ll "K::g"; } };
class L: public K { public: void f () { cout << "L::f"; } };
class M: public K { public: virtual void h () { cout << "M::h"; } };
class P: public L { public: void f () { cout << "P::f"; } };
class Q: public M { public: virtual void h () { cout << "Q::h"; } };
class R: public P { public: virtual void f () { cout << "R::f"; }
                           virtual void h () { cout << "R::h"; } };
class S: public Q { public: virtual void f () { cout << "S::f''; }
                           virtual void h () { cout << "S::h"; } };
int main (){
    S os, * s = & os; K * k; L * 1; M * m; P * p; Q * q; R * r;
    int a, b;
    k = dynamic_cast <K *>(s); s = dynamic_cast <S *>(k);
    l = dynamic_cast <L *>(k); m = dynamic_cast <M *>(s);
    p = dynamic_cast <P *>(l); q = dynamic_cast <Q *>(m);
    r = dynamic_cast <R *>(q); s = dynamic_cast <S *>(p);
     return 0;
}
```
**7.2.** Добавить в функцию *f9 ()* использование механизма приведения типов так, чтобы ее выполнение всегда завершалось нормально.

```
struct B \{ virtual void g() \{\}\};struct D: B { char y [100]; };
void f9 (B & b, D & d, int n) {
    D * pd = (n > 0) ? & d : (D *) & b;strcpy (pd -> y, "one_variant\n");
}
```
**7.3.** Добавить в функцию *putnull ()* использование механизма приведения типов так, чтобы ее выполнение всегда завершалось нормально.

```
struct B \{ \text{virtual void empty } () \};
struct D: B { int mas [30]; };
void putnull (B * pb){
    D \times pd = (D \times) pb;if (! pb) return;
    for (int i = 0; i < 30; i+1) pd - mas [i] = 0;
}
```
**7.4.** Добавить в функцию *puthi ()* использование механизма приведения типов, так, чтобы ее выполнение всегда завершалось нормально.

```
struct B \{ virtual void hi () \} cout << "Hi!" << endl; \} };
struct D: B { char txt [10] [4]; };
void puthi (B * pb, D * pd) {
    int i = 10;
    if (! pb) return;
    pd = (D \times) pb;
    while (i) strcpy ((pd \rightarrow txt) [--i], "Hi!");
}
```
- 7.5. Какие виды операций преобразования типов имеются в языке Си++? Укажите назначение каждого вида, приведите пример записи каждой из перечисленных операций.
- 7.6. Для приведённой ниже программы описать функцию  $f(t)$ , которая, получая в качестве параметра указатель типа  $A^*$ , возвращает его значение, наиболее безопасным образом преобразованное к типу  $B^*$ , а в случае невозможности преобразования корректно завершает работу программы.

```
{ virtual void z () \{} \};Struct A
struct B: A { int x; B (int y = 5) { x = y; } };
B * f (A * pa);int main (){
    try \{B \, b, * pb = f (& b);
          cout \lt\lt pb \gt x \lt\lt endl;
                  pb = f (& a);A a;
          cout \lt\lt pb \gt x \lt\lt end];
    ł
    catch ( ...) \{ \}return 0:
ł
```
7.7. Для приведённой ниже программы описать функцию  $f(t)$ , которая, получая в качестве параметра ссылку на объект базового класса А, возвращает ссылку на объект производного класса С, полученную наиболее безопасным образом, а в случае невозможности приведения типов корректно завершает программу.

```
{ virtual void z () \{\} };
struct A
struct B: A \{ \};
struct C: B { int x; C (int n = 3) { x = n; } };
C & F(A & R a):
int main () \{C c, & pc = f (& c);
     \text{cut} \ll \text{pc} \cdot \text{x} \ll \text{end};
     return 0;
}
```
7.8. Для приведённой ниже программы описать функцию  $f(t)$ , которая, получая в качестве параметра ссылку на объект типа *void* \*, возвращает ссылку на объект производного класса В, полученную наиболее безопасным образом, а в случае невозможности приведения типов корректно завершает программу.

```
{ virtual void z () {} };
Struct A
struct B: A { int x; B (int n = 7) { x = n; } };
B * f (void * p);int main () {
    B \, b, * pb = f (& b);\text{cut} \ll \text{pb} \to \text{x} \ll \text{end};
    return 0:
ł
```
7.9. Для приведённой ниже программы описать функцию  $f(t)$ , которая, получая в качестве параметра ссылку на объект класса  $B$ , возвращает указатель на объект класса С, полученный наиболее безопасным образом, а в случае невозможности приведения типов корректно завершает программу.

```
{ int x; virtual void z () {} };
struct A
Struct B: A
                   { int x; };
struct C: B
                   { int x; C (int n = 4) { x = n; } };
C * f (B &rb);int main () \{C c, * pc = f (c);
    \text{cut} \ll \text{pc} \rightarrow \text{x} \ll \text{end};
    return 0:
}
```
7.10. Можно ли получить информацию о типе объекта во время работы программы на  $C<sub>H</sub>++?$ 

Какие операции языка Си++ используются в подобных случаях? Для объектов каких типов эти операции имеют смысл? Какие станлартные исключения генерируются в результате выполнения этих операний?

Привести пример программы, в которой используются эти операции.

#### Шаблоны 8.

- 8.1. Привести пример использования параметрического полиморфизма в Си++.
- 8.2. Есть ли ошибки в следующих заголовках шаблонов? Если есть, поясните, в чём они заключаются.

```
template <double f> void funca (double d = f) { /*...*/ }
template <float f> class A { /*...*/ };
template <int n> class B { /*...*/ };
template <int n> void funcB (int t = n) { /* \dots */ }
template <class Cs> class C { /*...*/ };
template <class Cs> struct D { /*...*/ };
template <class Cs> void funcC (const Cs& ref) { /*...*/ }
class myclass { public: myclass() {} };
template <myclass c> class E { /*...*/ };
struct mystruct { int a, b; };
template <class mystruct> void funcD (mystruct *p = 0) { /*...*/ }
template <mystruct a> void funce (mystruct *p = &a) { /*...*/ }
template <struct mystruct> void funcF (mystruct *p = 0) { /*...*/ }
```
8.3. Есть ли ошибки в приведенном фрагменте программы на  $Cu++$ ? Если есть, то объясните, в чем они заключаются. Ошибочные конструкции вычеркните из текста программы. Что будет напечатано при вызове функции main ()?

```
class complex {
     double re. im:
public:complex (double r = 0, double i = 0) {
         re = r:
          im = i;cout << "constr" << endl;
    \mathcal{F}operator double () \{cout << "operator double " << endl;
          return re:
     ł
    double get_re () \{ return re; \}void print() const {
          \text{cut} \ll \text{''} \text{re} = \text{''} \ll \text{re} \ll \text{''} \quad \text{im} = \text{''} \ll \text{im} \ll \text{end};
    \mathcal{L}};template \langleclass T>T f (T& x, T& y) {
    \text{cut} \ll \text{``template f''} \ll \text{end};
     return x > y ? x : y;
ł
double f (double x, double y)
€
     \text{cut} \ll \text{"ordinary } f'' \ll \text{end}:return x > y ? -x : -y;
ł
int main ()complex a(2, 5), b(2, 7), c;
\{double x = 3.5, y = 1.1;
    int i, j = 8, k = 10:
    c = f (a, b);c.print();
    x = f(a, y);cout \lt\lt "x = " \lt\lt x \lt\lt{end};
    i = f(j, k);<br>
cout << "i = " \lt t i \lt \text{end};<br>
"
     cout << "Выбор сделан!" << endl;
     return 0;
}
```
8.4. Есть ли ошибки в приведенном фрагменте программы? Если есть, то объясните, в чем они заключаются. Ошибочные конструкции вычеркните из текста программы. Что будет напечатано при вызове функции *main* ()? Перегрузите шаблонную функцию *max* () так, чтобы сравнение строк осуществлялось лексикографически (то есть в соответствии с кодировкой символов).

```
template \langleclass T>T max (T& x, T& y) {
    return x > y ? x : y;
\mathcal{F}
```

```
int main () \{double x = 1.5, y = 2.8, z;
     int i = 5, j = 12, k;
     char * s1 = "abft";
     char * s2 = "abxde", * s3;
     z = max(x, y);\text{cut} \ll \text{''z} = \text{''} \ll z \ll \text{end}k = max <int>(i, j);
     \frac{1}{2} cout << "k = "<< k << end1;
     z = max(x, (double &) i);\text{cut} \ll \text{''z} = \text{''} \ll z \ll \text{end}z = max(y, (double &) i);\text{cut} \ll \text{''z} = \text{''} \ll z \ll \text{end}:
     s3 = max (s1, s2);\text{cut} \ll \text{``s3 = \text{``<} s3 << end1};cut \ll "Выбор сделан!" \ll end]:
                                                   return 0:
ł
```
- 8.5. Какие из следующих утверждений являются верными, а какие ошибочными? Объясните, в чем заключаются эти ошибки.
	- в одной зоне описания не может быть описано несколько шаблонов класса с одинаковыми именами
	- шаблонная функция и обычная функция в одной зоне описания не могут иметь олинаковые имена
- 8.6. Для класса рациональных дробей с числителями и знаменателями некоторого интегрального типа

```
template<class T> class fr { T n; T d; ... };
```
описать два варианта (методом класса и функцией-другом этого класса) реализации вне класса операций, либо объяснить, почему какой-либо из вариантов невозможен:

- '+', выполняющей сокращение числителя и знаменателя рациональной дроби,  $\bullet$ если они имеют общие множители (унарный «+»).
- '+', выполняющей сложение двух рациональных дробей, либо рациональной дроби и значения соответствующего интегрального типа.
- $\mathbb{Z}^{\mathsf{r}}$ выполняющей изменение знака рациональной дроби (унарный «-»).
- $\mathbb{Z}$ выполняющей вычитание двух рациональных дробей, либо рациональной дроби и значения соответствующего интегрального типа.
- $\ast$ ! выполняющей умножение одной рациональной дроби на другую, либо рациональной дроби на значение соответствующего интегрального типа.
- выполняющей деление одной рациональной дроби на другую, либо  $\frac{1}{2}$ рациональной дроби на значение соответствующего интегрального типа.
- '=', выполняющей присваивание рациональной дроби значения другой рациональной дроби, либо значения соответствующего интегрального типа.
- '+=', выполняющей увеличение рациональной дроби на рациональное значение. либо на значение соответствующего интегрального типа.
- '-=', выполняющей уменьшение рациональной дроби на рациональное значение, либо на значение соответствующего интегрального типа.
- '\*=', выполняющей присваивание с умножением рациональных дробей, либо с умножением рациональной дроби на значение соответствующего интегрального типа.
- '/=', выполняющей присваивание с делением рациональных дробей, либо с делением рациональной дроби на значение соответствующего интегрального типа.
- '==',выполняющей сравнение двух рациональных дробей, либо сравнение рациональной дроби со значением соответствующего интегрального типа.
- '!= ',выполняющей сравнение двух рациональных дробей, либо сравнение рациональной дроби со значением соответствующего интегрального типа.
- '<', выполняющей сравнение двух рациональных дробей, либо сравнение рациональной дроби со значением соответствующего интегрального типа.
- '>', выполняющей сравнение двух рациональных дробей, либо сравнение рациональной дроби со значением соответствующего интегрального типа.
- '<=',выполняющей сравнение двух рациональных дробей, либо сравнение рациональной дроби со значением соответствующего интегрального типа.
- '>=',выполняющей сравнение двух рациональных дробей, либо сравнение рациональной дроби со значением соответствующего интегрального типа.
- увеличения '++', выполняющей увеличение на 1 значения рациональной дроби.
- уменьшения '--', выполняющей уменьшение на 1 значения рациональной дроби.
- '<<',выполняющей вывод в текстовый поток значения рациональной дроби в виде «числитель/знаменатель».
- других операций, представляющихся полезными при работе с рациональными дробями.

### **9. STL**

- **9.1.** Дать определение контейнера. Каково назначение контейнеров?
- **9.2.** Перечислить основные контейнеры библиотеки STL.
- **9.3.** Какие виды итераторов допускают контейнеры *vector* и *list*?
- **9.4.** Какие виды операций сравнения итераторов допустимы для этих контейнеров?
- **9.5.** Дать определение итератора.
- **9.6.** Какие категории итераторов определены в STL? Чем отличаются друг от друга итераторы разных категорий?
- **9.7.** Чем различаются прямые и обратные итераторы? Привести пример использования обратного итератора. Какие виды итераторов допускают обратные итераторы?
- 9.8. Какие виды операций сравнения итераторов допустимы для двунаправленных итераторов? Привести пример ошибочного использования двунаправленного итератора.
- 9.9. Сравнить возможности, предоставляемые двунаправленным итератором и итератором произвольного доступа.
- 9.10. Перечислить типы итераторов библиотеки STL, допускающих использование в многопроходных алгоритмах. Сравнить наборы операций, предоставляемые одно- и двунаправленными итераторами. Привести по одному примеру ошибочного использования одно- и двунаправленных итераторов.
- **9.11.** Верно ли решена задача: «Описать функцию, суммирующую значения элементов списка, стоящих на нечетных местах, считая, что элементы списка нумеруются с 1»? Если есть ошибки, объясните, в чем они заключаются и как их исправить.

```
#include <iostream>
#inc1ude <list>
using namespace std;
int main ()int q (list <int> & lst){
    int S=0;
    list < \text{int} > :: \text{iterator } p = \text{lst.begin}();
    while (p := 1st.end()){ S == * p; p == 2;
    return S:
};
```
- 9.12. Описать функцию, которая добавляет после каждого элемента заданного контейнера-списка *list <int>* еще один такой же элемент, но с обратным знаком, а затем исключает из списка все отрицательные элементы и распечатывает результат.
- 9.13. Описать функцию, которая считает количество положительных элементов заданного контейнера-списка *list* <*int*>, а затем распечатывает это значение (выдает в стандартный поток *cout*).
- 9.14. Описать функцию, которая, не возвращая никакого значения, по заланному контейнеру vector <br />bool> считает количество истинных и ложных элементов в нем. а затем выдаёт эти значения в стандартный поток cout.
- **9.15.** Описать функцию, которая печатает «Yes» или «No» в зависимости от того, содержится ли заданное целое число х в заданном контейнере-списке *list <int>*.
- 9.16. Описать функцию, которая удаляет каждый второй элемент заданного контейнера-вектора vector <char>, а затем распечатывает его элементы в обратном поряд- $\kappa$ e.
- 9.17. Описать функцию, которая удваивает (добавляет еще один такой же) каждый элемент заданного контейнера-списка list <int>, а затем распечатывает его элементы в обратном порядке.
- 9.18. Описать функцию  $g$  () с тремя параметрами: непустой и неизменяемый контейнервектор типа vector <float>, непустой контейнер-список типа list <float>, целое число — шаг по первому контейнеру. Функция должна исследовать элементы списка, выбираемые от его конца с шагом, равным 1, и элементы вектора, выбираемые от его начала с шагом, равным третьему параметру. Если обнаруживаются пары элементы разных знаков, то у текущего элемента списка должен меняться знак. Изменённый список распечатывается в прямом порядке. Функция возвращает общее количество неотрицательных элементов списка.
- **9.19.** Описать функцию  $g(t)$  с тремя параметрами: непустой контейнер-вектор типа *vec*tor  $\langle$ int>, непустой контейнер-список типа list  $\langle$ int>, целое число – шаг по первому контейнеру. Функция должна, последовательно проходя по списку от начала к концу, перезаписывать на место очередного его элемента соответствующий очередному шагу элемент вектора (сам вектор при этом не изменяется), а затем распечатывать элементы списка в обратном порядке. Функция возвращает количество изменённых элементов списка.
- 9.20. Описать функцию  $g$  () с тремя параметрами: непустой и неизменяемый контейнерсписок типа list <long int>, непустой контейнер-вектор типа vector <long int>, целое число — шаг по второму контейнеру. Функция должна копировать отрицательные элементы списка с шагом, равным 1, в уже имеющийся контейнер-вектор, от его начала к концу с шагом, равным третьему параметру, а затем распечатывать элементы вектора в прямом порядке. Функция возвращает количество измененных элементов вектора.
- **9.21.** Описать функцию  $g()$  с тремя параметрами: непустой контейнер-вектор типа vector <int>, непустой контейнер-список типа list <int>, целое число — шаг по первому контейнеру. Функция должна, последовательно проходя по списку от начала к концу, перезаписывать на место очередного его элемента соответствующий очередному шагу элемент вектора (сам вектор при этом не изменяется), а затем распечатывать элементы списка в обратном порядке. Функция возвращает количество изменённых элементов списка.
- **9.22.** Описать функцию  $g()$  с тремя параметрами: непустой и неизменяемый контейнервектор типа vector <**double**>, непустой контейнер-список типа list <**double**>, целое число - шаг по первому контейнеру. Функция должна сравнивать элементы списка, выбираемыми от его начала с шагом, равным 1, с элементами вектора, выбираемыми от начала с шагом, равным третьему параметру. Если обнаруживается несовпадение очередной выбранной пары, то в список в текущем месте вставляется отсутствующий элемент. Изменённый список распечатывается в обратном порядке. Функция возвращает количество элементов, вставленных в список.
- **9.23.** Описать функцию  $g()$  с параметром, представляющим собой контейнер-вектор элементов целого типа. Функция должна менять местами значения элементов вектора, одинаково удалённых от начала и конца вектора (первого с последним, вто-

рого с предпоследним и т. д.). Функция возвращает число сделанных перестановок.

- **9.24.** Описать функцию *g ()* с параметром, представляющим собой контейнер-вектор указателей на элементы вещественного типа. Считая от начала контейнера, функция должна обнулять значения, на которое указывают указатели с четными номерами, если значения, на которые указывают указатели с нечетными номерами, отрицательны, а затем распечатывать значения, на которые указывают элементы контейнера в обратном порядке. Функция возвращает число измененных значений.
- **9.25.** Описать функцию *g ()* с параметром, представляющим собой контейнер-список указателей на элементы длинного целого типа. Функция, просматривая контейнер от конца к началу, меняет знак значения, на которое указывает указатель с четным номером, если значение, на которое указывает указатель с нечетным номером, отрицательно, а затем распечатывать значения, на которые указывают элементы контейнера в прямом порядке. Функция возвращает число измененных элементов.
- **9.26.** Описать функцию *g ()* с параметрами, представляющими собой контейнер-список целых элементов и контейнер-вектор указателей на элементы такого же типа. Функция должна, последовательно проходя по элементам контейнеров от начала к концу вектора и от конца к началу списка, менять местами элементы контейнеров, а затем распечатывать целые значения элементов контейнеров в прямом порядке (сначала весь список, затем вектор). Функция возвращает количество переставленных элементов контейнеров.
- **9.27.** Описать функцию *g ()* с параметром, представляющим собой контейнер-вектор элементов целого типа. Функция должна менять местами значения соседних элементов с четным и нечетным номерами, считая от конца контейнера, если четный элемент меньше нечетного, а затем распечатывать значения элементов контейнера в прямом порядке. Функция возвращает число измененных значений.
- **9.28.** Описать функцию *g ()* с параметром, представляющим собой контейнер-вектор элементов целого типа. Функция должна считать число элементов, значения которых превосходят среднее значение элементов вектора, и распечатывать элементы контейнера в обратном порядке. Функция возвращает число измененных значений.
- **9.29.** Описать функцию-шаблон (от одного параметра, который может быть контейнером STL, например, вектором целых чисел), которая для любого последовательного контейнера STL распечатывает его предпоследний элемент, если таковой имеется, а также функцию *main()*, которая формирует контейнер-список из 5 целых чисел и применяет к нему описанную функцию-шаблон.
- **9.30.** Описать функцию-шаблон (от одного параметра, который может быть контейнером STL, например, вектором целых чисел), которая для любого последовательного контейнера STL распечатывает сумму его трёх последних элементов, если таковые имеются, а также функцию *main()*, которая формирует контейнер-вектор из 5 целых чисел и применяет к нему описанную функцию-шаблон.
- 9.31. Описать функцию-шаблон (от одного параметра, который может быть контейнером STL, например, списком целых чисел), которая для любого последовательного контейнера STL распечатывает каждый второй элемент, начиная с конца, а также функцию *main* (), которая формирует контейнер-список из 5 целых чисел и применяет к нему описанную функцию-шаблон.
- 9.32. Даны описания:

```
typedef vector<int> v;
struct Weight_t { V::size_type Index; // индекс элемента вектора
                   float weight;
                                       // вес элемента вектора
};typedef list<weight_t> L;
```
Описать функцию  $g$  (), которая по заданному вектору типа V и соответствующему ему списку типа L, просматривая список от начала к концу, вычисляет средневзвешенное значение обнаруженных элементов вектора (средний результат умножения элементов на их веса), выдавая в выходной поток значения и веса элемен-TOB.

9.33. Даны описания:

```
typedef vector<double> v:
struct Signif_t { V::size_type Index; // индекс элемента вектора
                    bool Signif; // значимость элемента (true - да)
\ddot{\ }:
typedef list<Signif_t> S;
```
Описать функцию  $g$  (), которая по заданному вектору типа V и соответствующему ему списку типа S, просматривая список от начала к концу, вычисляет сумму обнаруженных значащих элементов вектора, выдавая в выходной поток индексы и значения суммируемых элементов.

9.34. Даны описания:

```
typedef vector<bool> B;
struct Value_t { B::size_type Index; // индекс элемента вектора
                 int Value;
                                        // значение элемента
\}:
typedef list<Value_t> T;
```
Описать функцию  $g$  (), которая по заданному вектору значимости типа  $B$  и соответствующему ему списку типа T, просматривая список от конца к началу, выдаёт в выходной поток значения целочисленных полей элементов списка, сопровождаемое их значимостью, вычисляет сумму значимых целочисленных полей списка и возвращает это значение.

9.35. Даны описания:

```
struct Value_t { bool Signif;
                                  // значимость элемента (true - да)
                                 // значение элемента вектора
                 int Value:
\};
typedef vector< Value_t> B;
typedef list< B::size_type> T;
```
Описать функцию  $g$  (), которая по заданному вектору типа  $B$  и соответствующему ему списку типа T, просматривая список от конца к началу, вычисляет сумму значимых целочисленных полей элементов вектора, и возврашает это значение, одновременно выдавая в выходной поток значения всех целочисленных полей элементов вектора, сопровождаемые их значимостью.

#### **II.** Ответы и решения

### 1. Абстрактные типы данных (АТД). Классы. Конструкторы и деструкторы

**1.1.** Ошибочны 2, 3 и 4 описания объектов в функции  $f$  (). Исправить можно так:

```
class A \{int a, b;public:A (const A \& X) {
                    a = x.a:
                    b = x.b;\text{cut} \ll 1;}
               A (int a = 0, int b = 0) {
                    this \rightarrow a = a;
                    b = a;\text{cut} \ll 2;
               }
           \};
   На печать будет выдано:
      без оптимизании:
                                  2221211
      с оптимизанией:
                                  22221
1.2.A ( int a = 0, int b = 1 ) \{...\}1.4.class A \{int xpublic:
           A ( int y ) { x = y; }
           int get () \{ return x; \}int operator * = (int y ) { return x = x*y; }
      \mathbf{E}1.16. Cons Copy Cons Des Copy Des Des 1 Des
1.17. Cons Cons Des Copy Des 3 Des
```
1.18. Cons Copy Cons Des Des 1 Des

- **1.19.** 1) перед деструктором базового класса добавить *virtual***.** 2) добавить либо *B* (*float*  $a = 0$ ), либо *D* ( ) : *B* (0) {...}
- **1.20.** 1) перед деструктором базового класса добавить *virtual***.** 2) добавить *B* (*int*  $a = 0$ ) {...}
- **1.21.** 1) перед деструктором базового класса добавить *virtual***.** 2) добавить *D* (*int*  $d = 0$ ) {...}

### **2. Перегрузка операций. Перегрузка функций**

**2.1.** Необходимо убрать в приватную часть операцию присваивания от аргумента типа «ссылка на *Cls*», например:

```
class Cls {
       void operator= (const Cls &) {}
public:
```

```
Cls () {}
```
**2.2**

**2.3.**

};

a) void g (double a, int  $b = 0$ ); void  $\tilde{g}$  (int, const char  $* = 0$ ); Возможны варианты с *double*, *char*... b) void  $f$  (const char  $* a = 0$ ); void  $f$  (int a, int  $b = 0$ ); Возможны варианты с char... e) void  $f$  (double  $d = 0$ , const char  $* s = 0$ ); void f (const char  $*$ ); либо void f (const char  $*$ , int  $i = 0$ ); a) f(); // f(int), (a) на этапе выбора функций, // подходящих по кол-ву параметров;  $f(s)$ ; //  $f(int)$ , (б) целочисленное расширение  $f(f)$ ; //  $f(double)$ , (6) вещественное расширение<br> $f(b)$ ; //  $f(int)$ , (6) целочисленное расширени f(b); // f(int), (б) целочисленное расширение  $f(A)$ ; //  $f(int)$ , (б) целочисленное расширение b) f(); // (а) неоднозначность определения числа параметров f(4); // (в) неоднозначность при стандартном преобразовании f(f); // f(double),(6) вещественное расширение  $f(d)$ ; //  $f(double)$ , (а) точное отождествление  $f(\text{Id})$ ;//  $f(\text{long double})$ , (а) точное отождествление c) f(s); // f(int), (б) целочисленное расширение  $f(i)$ ; //  $f(int)$ , (а) точное отождествление  $f(b)$ ; //  $f(int)$ , (б) целочисленное расширение f(f); // (в) неоднозначность при стандартном преобразовании f(d); // (в) неоднозначность при стандартном преобразовании

#### $3.$ Наследование. Видимость и доступность имен

### $3.1.$

```
a) void B::g() \{// ошибка, эта f не видна
             f();
             f(1);// B::f(1);// ошибка эта f не видна
             f(5, 1);// ошибка. так как int x private в базовом классе
             x = 2:
      \mathcal{E}int main () \{B \, b; // A(), B()
             f(5); //ошибка, эта f не видна
             f('+', 6); //::f('+', 6);b = ret (b, b); // A(const A &, B (const B &)return 0;
      \mathcal{F}Будут вызваны следующие конструкторы и деструкторы:
      A(), B(), A(const A &), B(const B &), \simB(), \simA(), \simB(), \simA().
   b) void B::g() {
             f(1.2); // B::f
                     // ошибка эта f не видна
             f():
                     1/4 A: : a = 2
             a = 2:\mathcal{E}int main () \{B \, d:
                     //ошибка
             f():
             f(6);
                    //:f
             empty(d, d);return 0:ł
      Будут вызваны следующие конструкторы и деструкторы:
      A(), B(), A(const A &), B(const B &), ~B(), ~A(), ~B(), ~A().
3.2.a)C: X = A::f();C: f(3);C::x = \frac{r}{r} (4, 5);
             C: X = 6;c.\underline{A::}f();
             c.C::f(7);::x = ::f ('8', 9);Подчеркнуты исправляющие (обязательные) расширения.
```
Будут вызваны следующие конструкторы и деструкторы: A(), B(), C(), B(const B &), A(const A &),  $\sim$ A(),  $\sim$ B(),  $\sim$ C(),  $\sim$ B(),  $\sim$ A()

 $\mathbf{b}$ 

 $x = \underline{A::} f();$  $B:: f(5):$  $x =$  $x =$  $B$ : f  $(6, 6)$ ;  $x = B:: f(5);$  $x = a.A:: f ()$ ;  $x = a.B:: f(7);$ **return**  $a.B::g (& a, & a);$ 

Подчеркнуты исправляющие (обязательные) расширения.

Будут вызваны следующие конструкторы и деструкторы: A(), B(), A(), B(), A(const A &), C(), ~C(), ~A(), ~B(), ~A(), ~B(), ~A()

 $\mathbf{c}$ 

 $C::x = A::f();$  $C: f(3);$ C:: $x = \underline{::}f(4, 5);$  $C: X = 6$  $//main()$  $c.A::f()$ :  $c.C::f(7):$ :: $x = ::f ('8', 9);$ 

Подчеркнуты исправляющие (обязательные) расширения.

Булут вызваны следующие конструкторы и деструкторы:

 $\overrightarrow{A}(\overrightarrow{)}$ , B(), C(), B(const B &), A(const A &),  $\sim A(\overrightarrow{)}$ ,  $\overrightarrow{B}$ (),  $\sim C(\overrightarrow{)}$ ,  $\sim B(\overrightarrow{)}$ ,  $\sim A(\overrightarrow{)}$ .

3.3. Требуется уточнить обращения к полю *т* с помощью операций разрешения области вилимости « $\cdots$ » для класса В либо для С, например, так:

 $fa.C::m = 0;$ **return**  $*((* f).e = & fA.C::m);$ 

Либо во всех описаниях производных классов вставить указание виртуального наследования (всего 4 поправки, из которых исправления в классах *B и C* при таком подходе - обязательны):

class B: virtual public  $A \{ \text{public: int * p: } \}$ : class  $C: *virtual* public  $A \{ public: int * c; \}$ ;$ 

### $3.5.$

1. Чтобы преобразование из класса W в функции  $h()$  в класс Z стало возможным, это преобразование надо исправить:

 $pz = (Z^*) (X^*) (new W);$ 

2. Дополнительно необходимо сделать открытым вид наследования класса W классом Х и класса Х классом Z:

class X: public  $W = \{ ... \}$ ; class Z: public X, Y  $\{ ... \}$ ;

**3.** Необходимо уточнить область видимости поля w в теле функции h ():

 $(*pz)$ .X:: $w = & hi$ :

4. Открытости наследования можно добиться, заменяя в наследующем классе  $CIORO$  *class*  $CIOROM$  *struct* 

### 4. Виртуальные функции. Абстрактные классы

### $4.1.$

- $1<sup>1</sup>$ Имеется иерархия классов, хотя бы из лвух классов — базового и производного.
- $2.$ В базовом классе функция объявлена с ключевым словом virtual.
- $\mathfrak{Z}$ . В производном классе есть функция с таким же именем, с таким же списком параметров (количество, типы и порядок параметров совпадают) и с таким же типом возвращаемого значения.
- 4. Вызов функции производного класса осуществляется через указатель на объект базового класса (или с помощью ссылки на объект базового класса) без указания самого объекта и уточнения с помощью операции разрешения области видимости.

```
{ public: virtual void print(); };
class B
class P: public B { public:}void print (); };
void B::print() { ... }void P::print () \{ ... \}B * ps = new P; ... ps \rightarrow print ();int main(){
    x a:
             Z b;
                      X * p = & b;
     р -> g(1.5); // печатается
                                     Z::t
                                     z::h
                  \frac{1}{2}\frac{1}{2}Z: qp \rightarrow h();
                 //печатается
                                            X:: t
                                            x : h\frac{1}{2}р -> t(5); // ошибка, X::t - без параметров
  ł
```
### 4.4.

 $4.2.$ 

```
int main(){
     K k; P p; K *t = &p;t \rightarrow f(0.7); // печатается
                                            K: ft \rightarrow g(); // печатается
                                           K::f
                        \frac{1}{2}K: at \rightarrow h(); //печатается
                                              P: f\frac{1}{2}P: a\frac{1}{2}P: h\mathcal{E}
```
### 4.6. Ошибок нет.

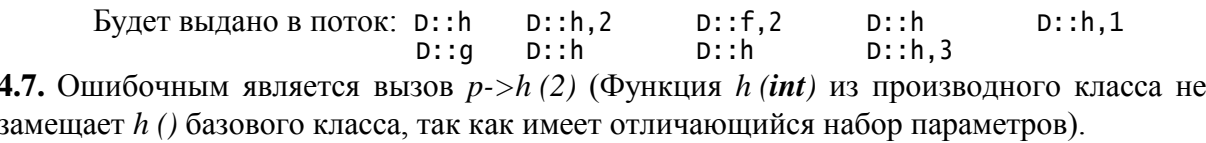

```
Будет выдано в поток: ∪:: h, 1
                                  U::f,1
                                               T: :h
                                                                T:GT: h
```
4.10. dog sheep result =  $(33 ; 4)$ horse cat

4.11. При передаче переменной типа A в функцию  $g()$  по значению должен быть создан объект типа  $A$ , а это невозможно, поскольку структура содержит чистую виртуальную функцию.

4.12. Полем структуры А является объект типа S, а это невозможно, поскольку структура S содержит чистую виртуальную функцию.

**4.13.** При передаче переменной типа В в функцию  $g$  () по значению должен быть создан объект типа В, а это невозможно, поскольку структура содержит чистую виртуальную функцию.

4.14. f (int) from B 10 10 10 10 4.15.  $add\_st(K*)$  from K  $5<sub>5</sub>$  $\overline{5}$ 4.16. g ( ) from T  $7\quad 7\quad 7$ 

### 5. Аппарат исключений

5.1. Будет напечатано:  $12 - 9 - 2 - 4 - 6 - 11$ 5.6.  $4 - 11 - 9 - 12 - 2 - 5 - 10 - 6 - 8 - 5 - 14$  $5.7.$ cat elephant 91 5.8. lance arche 61 5.9. plane boat 52

### 6. Константные и статические члены класса.

6.1. Исправления:

```
class A \{public:
    static int y;
    void f() const {cout << "f" << endl;}
\}:
```
### $6.3. a)$

1. Заменить слово class словом struct, либо вставить после открывающей фигурной скобки определения класса слово *public*:.

 $2.$ Сделать метод  $g$  () статическим.  $\mathbf{b}$ 

1. Заменить слово *class* словом *struct*, либо вставить после открывающей фигурной скобки определения класса слово *public*:.

В определениях методов  $f()$  и  $g()$  вставить после пустого списка формальных  $2.$ параметров слово const.

```
6.4.
       a)class A \{public:
                static int x:
                void get_0() const {return;}
            \};
       \mathbf{b}class A \{public:static const char a:
                static void f() {}
            \}:
```
6.5. Ошибочными являются указания на то, что статические методы  $f()$  вызывают нестатические методы. Надо исключить в методах  $f(t)$  вызовы методов  $h(t)$ :

```
На печать будет выдано:
```
 $B$ :: $f,0$  $A:$ : f, 1  $A$ : : h, 2  $A: : f, 3$  $A: g$  $A: g$ 

#### $7<sup>1</sup>$ Линамическая идентификация и приведение типов

7.1. Ошибочные конструкции переведены в примечания. Лишние операции динамического приведения типа заменены операциями присваивания.

```
k = s:
                         \frac{1}{2}Приведение
                                            производного
                                                            указателя
                                                                        \mathsf{K}базовому
// s = dynamic_cast <s *>(k);
                                      // Тип К - не полиморфный
                                     // Тип К - не полиморфный
// 1 = dynamic_cast <L *>(k);
m = s;// Приведение
                                            ПРОИЗВОДНОГО
                                                            указателя
                                                                        \mathbf{k}базовому
// p = dynamic_cast <P *>(1);
                                     // Тип L - не полиморфный
a = dynamic_cast <0 *>(m):
r = dynamic_cast <R *>(q);
// s = dynamic_cast <S *>(p);
                                     // Тип Р - не полиморфный
```
 $7.2.$ Вариант исправления функции  $f9$  () с использованием операции typeid (возможен также вариант исправления с использованием операции *dynamic cast*):

```
void f9 (B & b, D & d, int n)
    D * pd = (n > 0) ? & d : (D *) & b;\{if (typeid (* pd) == typeid(d))strcpy (pd -> y, "one_variant\n");
\mathcal{F}\mathcal{L}
```
**7.6.** Вариант написания функции  $f$  ():

```
B * f (A * p){ B^* pb = dynamic_cast<B *> (p);
    if (pb) return pb;
    else exit(0):
\mathcal{L}
```
### 8. Шаблоны

8.2. В качестве параметра шаблона можно использовать либо тип (что показывается служебными словами class, typename, но не struct), либо параметр целочисленного, перечислимого, указательного, ссылочного типа, либо типа «указатель на функцию-член». Типы *double, float, myclass, mystruct, struct* к таковым не относятся. Ошибки в строках:

```
template <double f> void funca (double d = f) { /*...*/ }
template <float f> class A \{ /*...*/ };
template <myclass c> class E { /*...*/ };
template <mystruct a> void funce (mystruct *p = &a) { /*...*/ }
template <struct mystruct> void funcF (mystruct *p = 0) { /*...*/ }
```
 $z = 2.8$ 8.4. Будет напечатано:  $k = 12$  $z = 1.5$  $z = 2.8$  $s3 = abft$ выбор сделан!

9. STL

### 9.15.

```
void f (const int x, const list \langleint> & l)
    list < int>::const_i terator p = 1 begin ();
\{while (p := 1.end ())if (* p == x)printf ("Yes\n");
        \{return;
        ł
    printf ("No\n`n");
}
```
## **III. Литература**

- 1. Standard for the C++ Programming Language ISO/IEC 14882, 1998.
- 2. Страуструп Б. Язык программирования C++. Специальное изд./Пер. с англ. — М.: «Бином», 2005.
- 3. Волкова И.А, Иванов А.В., Карпов Л.Е. Основы объектноориентированного программирования. Язык программирования Си++. — М.: МГУ, МАКС Пресс, 2011.–112с.

# **СОДЕРЖАНИЕ**

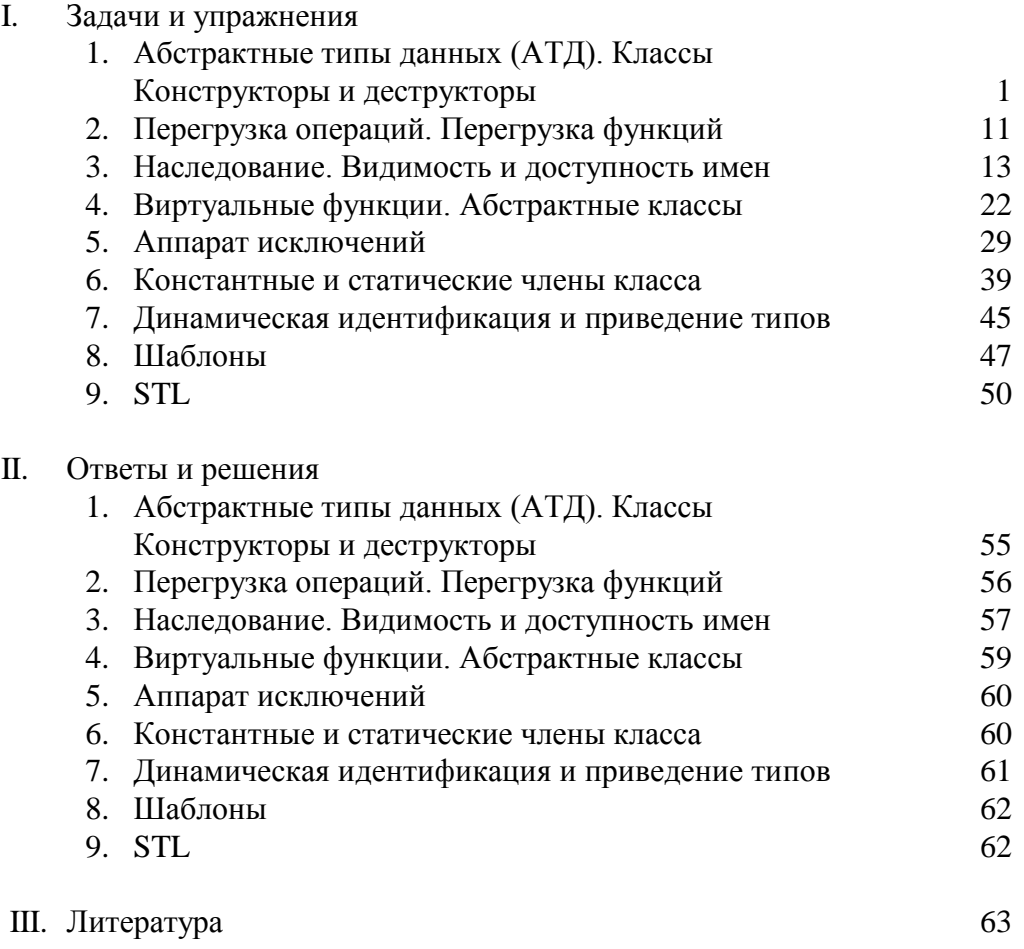